#### **BAB III**

# **METODE PENELITIAN**

## **A. Jenis Dan Pendekatan Penelitian**

Pada penelitian ini peneliti memakai pendekatan kuantitatif, yaitu suatu analisis dengan menggunakan angka, hasil penelitian kemudian dianalisis mengunakan rumus statistik.<sup>1</sup> Jenis penelitian ini adalah jenis korelasi yaitu penelitian yang dilakukan untuk mengetahui hubungan antara dua variabel atau lebih, tanpa ada tambahan atau manipulasi terhadap data yang telah ada.<sup>2</sup>

Tujuan dari teknik korelasional adalah untuk mencari bukti berdasarkan hasil pengumpulan data apakah terdapat pengaruh antar variabel yang diteliti, untuk menjawab pertanyaan apakah pengaruh antar variabel tersebut kuat atau lemah, dan untuk memperoleh kepastian secara matematis apakah pengaruh antar variabel signifikan atau tidak.<sup>3</sup> Pola hubungan antara variabel yang akan diteliti tersebut sebagai paradigma penelitian. Jadi paradigma penelitian dalam hal ini diartikan sebagai pola pikir yang menunjukkan hubungan antara variabel yang akan diteliti yang sekaligus mencerminkan jenis dan jumlah rumusan masalah yang perlu dijawab melalui penelitian, teori yang digunakan untuk merumuskan hipotesis, dan teknik analisis statistik yang akan digunakan.

<sup>1</sup> Sugiyono, *Metodologi Penelitian Pendidikan Pendekatan Kualitatif, Kuantitatif dan R&D,* (Bandung: Alfabeta. 2013), hlm. 14

<sup>2</sup> Suharsimi Arikunto, *Prosedur Penelitian: Suatu Pendekatan Praktek,* (Jakarta: Rineka Cipta. 2006), hlm. 11

<sup>3</sup> Anas Sudijono, *Pengantar Statistik Pendidikan,* (Jakarta: Raja Grafindo Persada. 2004), hlm. 188

Penelitian ini mengkaji pengaruh kepemimpinan transformasional sebagai variable independent  $(X1)$ , keterampilan manajerial kepala madrasah sebagai variable independent  $(X2)$ , beban kerja guru sebagai variable independent  $(X3)$ , dan kinerja guru sebagai variabel dependent (Y).

#### **B. Lokasi Penelitian**

Lokasi pada penelitian ini yaitu enam Madrasah Aliyah di Kota Banjarbaru dengan rincian sebagai berikut :

- 1. "MAS Darul Ilmi" beralamatkan di Jl. A. Yani Km. 19.200, RT. 09 RW. 03, Landasan Ulin Barat, Kec. Liang Anggang, Kota Banjarbaru, Kalimantan Selatan 70722.
- 2. "MAS Miftahul Khairiyah" beralamatkan di Jl. H. Mr. Cokrokusumo No. 40 RT. 05 RW. 02 Kelurahan Cempaka Kecamatan Cempaka, Bangkal, Kec. Cempaka, Kota Banjar Baru, Kalimantan Selatan 70733.
- 3. "MAS Misbahul Munir" beralamatkan di Landasan Ulin Utara, Kec. Liang Anggang, Kota Banjar Baru, Kalimantan Selatan 70724.
- 4. "MAS Nurul Fikri Banjarbaru" beralamatkan di Jl. Guntung Paring RT. 36 Guntungmanggis, Kec. Landasan Ulin, Kota Banjar Baru, Kalimantan Selatan 70731.
- 5. "MAS Plus Zamzam Djailani" Beralamatkan di JL. Sintuk Ujung No.12, Loktabat Sel., Kec. Banjarbaru Selatan, Kota Banjar Baru, Kalimantan Selatan 70714.

6. "MAS Wali Songo Banjarbaru" beralamatkan di Jl. Pesantren RT.19 RW.003 Kota Banjarbaru, Guntung manggis, Kec. Landasan Ulin, Kota Banjarbaru, Prov. Kalimantan Selatan.

# **C. Populasi dan Sampel Penelitian**

Menurut Hadi, populasi adalah seluruh subjek yang diselidiki dan dibatasi sebagai jumlah atau individu yang paling sedikit mempunyai satu sifat yang sama.<sup>4</sup> Penelitian kuantitatif ini akan dilaksanakan di Madrasah Aliyah se-Kota Banjarbaru. Sedangkan Sampel ialah pecahan dari banyaknya dan ciri-ciri yang dipunyai oleh populasi tersebut.<sup>5</sup>

Populasi pada masing-masing sekolah disajikan dalam bentuk tabel berikut.

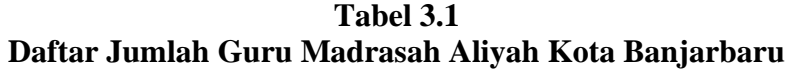

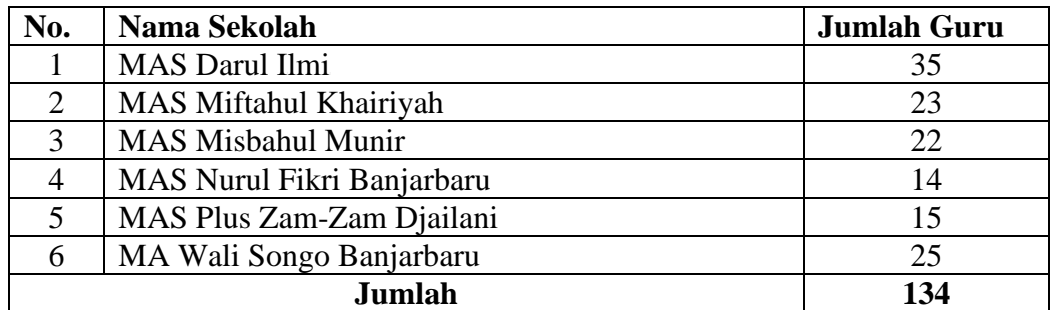

Sampel dalam penelitian ini menggunakan rumus *Slovin* karena populasi dengan jumlah 134 orang, maka diperoleh sampel sebanyak 100 orang responden dipaparkan pada tabel berikut ini:

<sup>4</sup> Sutrisno Hadi, *Metode Research Jilid II*, (Yogyakarta: Andi Offset, 2005), hlm. 220

<sup>5</sup> Sugiyono, *Metodologi Penelitian Pendidikan Pendekatan Kualitatif, Kuantitatif dan R&D,* hlm. 84

| No. | Nama Sekolah                | Populasi | <b>Sampel</b> |  |  |
|-----|-----------------------------|----------|---------------|--|--|
|     | <b>MAS Darul Ilmi</b>       | 35       | 26            |  |  |
| 2   | MAS Miftahul Khairiyah      | 23       | 17            |  |  |
| 3   | <b>MAS Misbahul Munir</b>   | 22       | 17            |  |  |
| 4   | MAS Nurul Fikri Banjarbaru  | 14       | 10            |  |  |
| 5   | MAS Plus Zam-Zam Djailani   | 15       |               |  |  |
| 6   | MA Wali Songo Banjarbaru    | 25       | 19            |  |  |
|     | <b>Jumlah</b><br>134<br>100 |          |               |  |  |

**Tabel 3.2 Sampel yang digunakan pada penelitian ini**

#### **D. Data dan Sumber Data**

#### **1. Data**

Adapun yang menjadi data dalam penelitian ini adalah (1) Data tentang kepemimpinan transformasional di Madrasah Aliyah se-Kota Banjarbaru (2) Data tentang kemampuan manajerial kepala madrasah di Madrasah Aliyah se-Kota Banjarbaru (3) Data tentang beban kerja guru di Madrasah Aliyah se-Kota Banjarbaru (4) Data tentang kinerja guru di Madrasah Aliyah se-Kota Banjarbaru.

# **2. Sumber Data**

Adapun yang menjadi sumber data pada penelitian ini adalah sebagai berikut:

- a. *Responden, yaitu guru di Madrasah Aliyah se-Kota Banjarbaru yang* dijadikan sampel berjumlah 88 orang.
- b. *Do*l*kume*l*n,* yaitu catatan atau arsip yang berkaitan dengan penelitian ini, dapat berupa profil sekolah; data guru; dsb.

#### **E. Teknik Pengumpulan Data**

Data yang akan diambil dalam penelitian ini adalah berupa data primer sedangkan metode pengumpulan data dilakukan dengan kuisioner yang diberikan kepada responden secara langsung. Pengumpulan data ini menggunakan angket dengan skala *likert* berupa butir-butir pernyataan positif dan negatif. Pengumpulan data berupa daftar pernyataan yang disodorkan kepada responden.

*Kuesioner* merupakan teknik pengumpulan data yang dilakukan dengan cara memberi seperangkat pertanyaan tertulis kepada responden untuk dijawab.<sup>6</sup> Jadi dapat diartikan *kuesioner* adalah daftar-daftar pertanyaan yang untuk mendapatkan jawaban atas pertanyaan-pertanyaan tersebut dari suatu masalah dan mendapatkan fakta-fakta dan informasi dari responden.

#### **F. Desain Pengukuran**

Dalam melakukan pengukuran atas jawaban dari hasil angket yang diberikan kepada responden, maka penelitian ini menggunakan level pengukuran skala interval dimana skala ini memiliki kesamaan dengan skala nominal dan ordinal namun memiliki karakteristik tetap dan dapat dinotasikan dalam fungsi matematika. Selain itu, penggunanaan skala dalam penelitian sosial pada penelitian ini, yaitu menggunakan skala *Likert* dimana skala ini digunakan untuk mengukur sikap, pendapat, dan persepsi baik secara individual ataupun kelompok tentang fenomena sosial.<sup>7</sup>

<sup>6</sup>Sugiyono, *Metode Penelitisn Kuantitatif Kualitatif dan R & D . . . .*, h. 146.

<sup>7</sup>Suryani dan Hendryadi, *Metode Riset Kuantitatif: Teori dan Aplikasi pada Penelitian Bidang Manajemen dan Ekonomi Islam*, h. 131.

Bentuk awal skala *Likert* adalah 5 pilihan jawaban dari sangat tidak setuju sampai dengan sangat setuju yang merupakan sikap atau persepsi seseorang atas suatu kejadian atau pernyataan yang diberikan dalam instrument ataupun kuesioner. Namun dalam penelitian ini hanya menggunakan skala *Likert* dengan skala 4 titik, yaitu menghilangkan pilihan jawaban netral. Pernyataan-pernyataan diajukan berdasarkan indikator dari masing-masing variabel bebas dengan format jawaban menggunakan skor 1 (rendah) sampai dengan skor 4 (tinggi) untuk tiap-tiap pernyataan yang diajukan.

Teknik pengolahan data merupakan suatu cara yang dipakai untuk menjabarkan keterangan atau data yang didapat agar data tersebut mudah dipahami oleh orang lain yang ingin mengetahui hasil penelitian. Langkahlangkah tersebut adalah sebagai berikut.

- a. *Editing*, yaitu memeriksa setiap angket satu persatu dengan teliti tentang kebenaran dan kelengkapan agar terhindar dari kekeliruan.
- b. *Skoring*, yaitu memberikan skor pada tiap-tiap pernyataan yang diberikan yang ada pada data. Setiap pernyataan dapat memiliki alternatif jawaban yang berbeda-beda dilihat dari jenis pernyataannya yang disajikan dalam tabel berikut.

## **Tabel 3.3 Kriteria Skor Jawaban Angket**

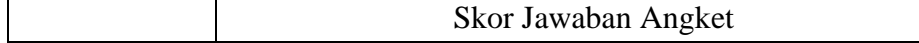

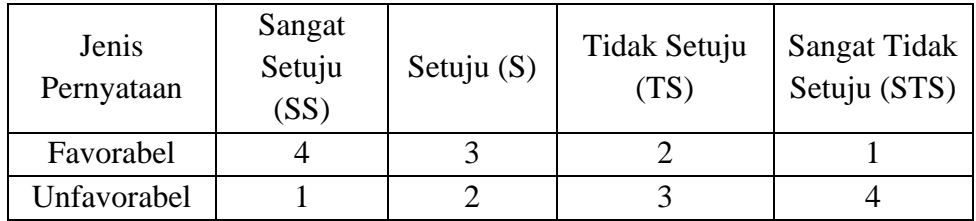

- c. *Tabulating*, yaitu menyiapkan tabel-tabel untuk memasukkan hasil jawaban dari responden yang sudah diberi kategori untuk selanjutnya dianalisis.
- d. *Analiting* dan interpretasi, yaitu menganalisa data yang telah diolah secara numerik untuk kemudian dideskripsikan secara verbal agar hasil penelitian dapat mudah dipahami.
- e. *Concluding*, yaitu memberikan kesimpulan dari hasil analisa dan interpretasi data.

Instrumen penelitian yang dipakai untuk memperoleh data primer dari penelitian ini adalah angket penelitian. Angket disusun dalam bentuk pernyataan-pernyataan berdasarkan indikator dari masing-masing variabel penelitian. Angket penelitian diberikan didistribusikan secara langsung kepada Madrasah–Madrasah tempat penelitian.

Instrumen dibuat mengacu pada variabel yang akan diteliti. Pada penelitian ini terdiri atas variabel bebas dan variabel terikat. Variabel bebas atau variabel independen  $(X)$  adalah variabel yang mempengaruhi variabel terikat atau variabel dependen (Y). Begitu juga sebaliknya variabel terikat adalah variabel yang dipengaruhi oleh variabel bebas.

Variabel bebas tersebut adalah kepemimpinan transformasional  $(X_1)$ , keterampilan manajerial kepala madrasah sebagai  $(X_2)$ , beban kerja sebagai  $(X_3)$ . Sedangkan kinerja guru di Masradah Aliyah se-Kota Banjarbaru sebagai (Y). Skema hubungan antara variabel bebas dan terikat pada penelitian ini, yaitu sebagai berikut.

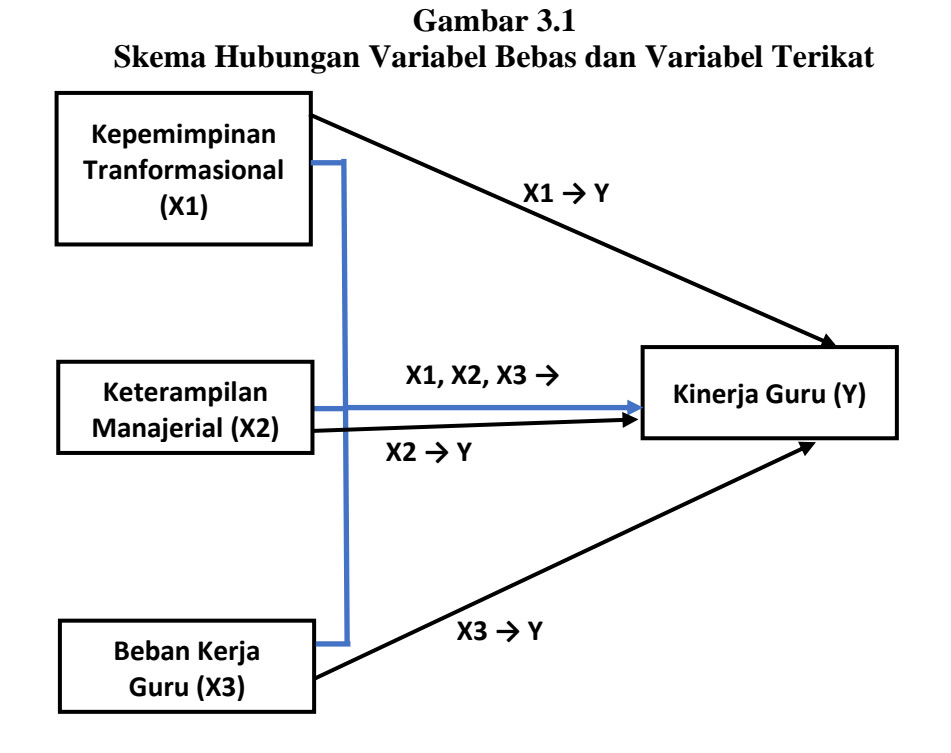

Variabel, indikator dan instrumen penelitian penulis ambil berdasarkan penafsiran teori-teori yang dijelaskan pada landasan teori, seperti pada tabel berikut.

# **G. Teknik Analisis Data**

Teknik analisis data yang digunakan dalam penelitian ini terdiri atas uji instrument penelitian; uji persyaratan analisis; analisis univariat (persentase & nilai mean); dan analisis bivariate dan multivariat melalui regresi linier berganda. Untuk dapat memudahkan penulis dalam melakukan uji statistik, maka penelitian ini menggunakan program SPSS 26.

#### **1. Uji Instrumen Penelitian**

Dalam uji instrument ini, terbagi atas dua yaitu uji reliabilitas dan uji validitas.

a. *Uji Validitas Instrument*, uji ini dilakukan untuk mengetahui apakah instrument yang akan digunakan sudah valid, artinya dapat benar-benar mengukur apa yang perlu diukur atau mengukur sesuatu sesuai dengan alat ukurnya. Adapun uji validitas menggunakan rumus korelasi *product moment*, yaitu sebagai berikut.

$$
r_{xy} = \frac{N \sum xy - (\sum x) (\sum y)}{\sqrt{(N \sum x^2)} (N \sum y^2 - (\sum y^2))}
$$

# Keterangan:

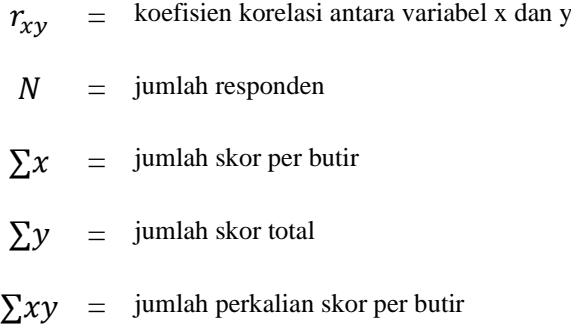

 $\sum x^2$  = jumlah kuadrat skor per buting  $\sum y^2$  = jumlah kuadrat skor total

Keputusan pada sebuah butir pertanyaan dianggap valid jika koefisien korelasi  $r_{hitung} > r_{tablel}$ .

b. *Uji Reliabilitas Instrument*, uji ini dilakukan terhadap pertanyaanpertanyaan yang sudah valid untuk mengetahui sejauh mana hasil pengukuran tetap konsisten bila dilakukan kembali terhadap pertanyaan yang sama. Rumus yang digunakan dalam penelitian ini adalah rumus *Alpha-Cronbach*, yaitu sebagai berikut.

$$
r_{11} = \frac{n}{n-1} \left( 1 - \frac{\sum_{i=1}^{n} s_i^2}{s_t^2} \right)
$$

Keterangan:

 $r_{11}$  = koefisien reliabilitas  $n =$  banyaknya butir soal  $s_i^2$  $=$  varians skor soal ke-i  $S_t^2$  $=$  varians skor total

Nilai varians dihitung berdasarkan rumus  $s^2 = \frac{\sum_{i=1}^{n}(x_i - \bar{x})^2}{n}$  $\frac{x_i - x_j}{n}.$ 

Akan tetapi, dalam penerapannya nilai varians tersebut bias untuk menduga varians populasi, karena nilai varians populasi lebih besar dari varians sampel. Oleh sebab itu, agar tidak bias dalam menduga nilai varians populasi atau nilai varains sampel mendekati nilai varians populasi, maka  $n$  sebagai pembagi dalam rumus tersebut maka pembagi tersebut diubah menjadi  $n - 1$ . Sehingga rumus varians sampel tersebut

menjadi  $s^2 = \frac{\sum_{i=1}^n (x_i - \bar{x})^2}{n}$  $\frac{(\lambda_i - \lambda)}{n-1}$ , dengan n adalah ukuran sampel,  $x_i$  adalah nilai ke-I dan  $\bar{x}$  adalah nilai rata-rata. Butir-butir pertanyaan dianggap reliable apabila memenuhi syarat koef isien alpha cronbach  $> r_{tablel}$ .

# c. Hasil Uji Validitas dan Reliabilitas Instrument

Uji validitas dan reliabilitas instrument dalam penelitian ini menggunakan SPSS 22. Dalam menentukan apakah item valid atau tidak, maka dapat dilihat pada *corrected item total correlation*. Pengujian signifikansi dilakukan dengan kriteria menggunakan r tabel pada tingkat signifikansi 0,05 dengan uji 2 sisi. Jika nilai positif dan  $r_{hitung} \ge r_{tablel}$ maka item dapat dinyatakan valid, jika  $r_{hitung} < r_{table}$  maka item dinyatakan tidak valid (r tabel = 0,396). Adapun reliabilitas suatu item dapat dilihat dari nilai *Cronbach alpha*. Jika *Cronbach alpha* lebih dari 0,60 maka item dikatakan reliabel, tetapi jika *Cronbach alpha* kurang dari 0,60 maka item dikatakan tidak reliabel. Hasil uji validitas dan reliabilitas ditampilkan dalam tabel berikut.

**Tabel 3.5 Hasil Uji Validitas dan Reliabilitas X<sup>1</sup>**

| <b>Item</b><br>(Butir) | Variabel         | <b>Corrected</b><br><b>Item Total</b><br><b>Correlation</b> | <b>Nilai R</b><br><b>Tabel</b> | Ket.  | <b>Cronbach</b><br><b>Alpha</b> | Ket.     |
|------------------------|------------------|-------------------------------------------------------------|--------------------------------|-------|---------------------------------|----------|
| 1                      | X1.1             | 0,616                                                       | 0.3961                         | Valid |                                 |          |
| 2                      | X1.2             | 0,671                                                       | 0,3961                         | Valid |                                 |          |
| 3                      | X <sub>1.3</sub> | 0,724                                                       | 0,3961                         | Valid |                                 |          |
| 4                      | X1.4             | 0,633                                                       | 0,3961                         | Valid | 0,904                           | Reliabel |
| 5                      | X1.5             | 0,717                                                       | 0,3961                         | Valid |                                 |          |
| 6                      | X1.6             | 0,672                                                       | 0,3961                         | Valid |                                 |          |
| 7                      | X <sub>1.7</sub> | 0,769                                                       | 0,3961                         | Valid |                                 |          |
| 8                      | X1.8             | 0,724                                                       | 0,3961                         | Valid |                                 |          |

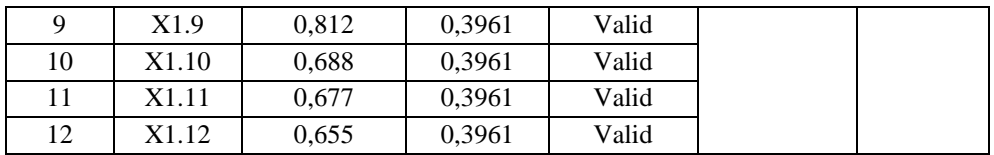

Tabel 3.5 diatas dapat diketahui bahwa dengan nilai R tabel 0,3961 maka didapatkan bahwa item semuanya valid. Adapun nilai *Cronbach Alpha* adalah 0,904 maka hasilnya adalah reliabel.

| <b>Item</b><br>(Butir) | <b>Variabel</b> | <b>Corrected</b><br><b>Item Total</b><br><b>Correlation</b> | Nilai R<br><b>Tabel</b> | Ket.  | <b>Cronbach</b><br><b>Alpha</b> | Ket.     |
|------------------------|-----------------|-------------------------------------------------------------|-------------------------|-------|---------------------------------|----------|
|                        | X2.1            | 0,607                                                       | 0,396                   | Valid |                                 |          |
| 2                      | X2.2            | 0,681                                                       | 0,396                   | Valid |                                 | Reliabel |
| 3                      | X2.3            | 0,740                                                       | 0,396                   | Valid | 0,793                           |          |
| $\overline{4}$         | X2.4            | 0,470                                                       | 0,396                   | Valid |                                 |          |
| 5                      | X2.5            | 0,620                                                       | 0,396                   | Valid |                                 |          |
| 6                      | X2.6            | 0,538                                                       | 0,396                   | Valid |                                 |          |
| 7                      | X2.7            | 0.422                                                       | 0,396                   | Valid |                                 |          |
| 8                      | X2.8            | 0,723                                                       | 0,396                   | Valid |                                 |          |
| 9                      | X2.9            | 0,738                                                       | 0.396                   | Valid |                                 |          |

**Tabel 3.6 Hasil Uji Validitas dan Reliabilitas X<sup>2</sup>**

Tabel 3.6 diatas dapat diketahui bahwa dengan nilai R tabel 0,396 maka didapatkan bahwa semua item valid. Adapun nilai *Cronbach Alpha*  adalah 0,793 maka hasilnya adalah reliabel.

**Tabel 3.7 Hasil Uji Validitas dan Reliabilitas X<sup>3</sup>**

| <b>Item</b><br><b>Butir</b> ) | <b>Variabel</b> | <b>Corrected</b><br><b>Item Total</b><br><b>Correlation</b> | Nilai R<br><b>Tabel</b> | Ket.  | Cronbach<br><b>Alpha</b> | Ket.     |
|-------------------------------|-----------------|-------------------------------------------------------------|-------------------------|-------|--------------------------|----------|
|                               | X3.1            | 0,703                                                       | 0.396                   | Valid | 0,857                    | Reliabel |
| $\mathcal{D}$                 | X3.2            | 0,839                                                       | 0.396                   | Valid |                          |          |

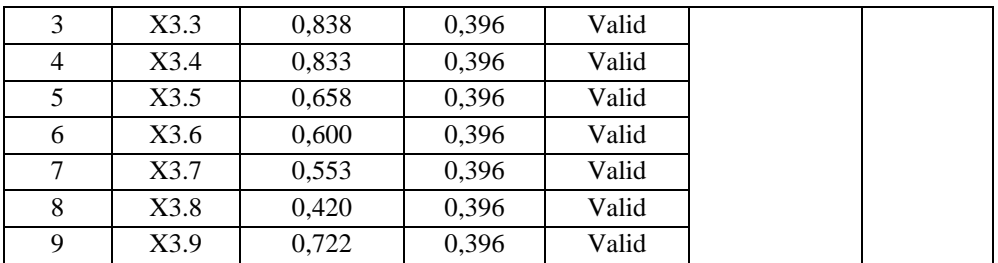

Tabel 3.7 diatas dapat diketahui bahwa dengan nilai R tabel 0,396 maka didapatkan bahwa semua item valid. Adapun nilai *Cronbach Alpha*  adalah 0,857 maka hasilnya adalah reliabel.

**Tabel 3.8 Hasil Uji Validitas dan Reliabilitas Y**

| <b>Item</b><br>(Butir) | <b>Variabel</b> | <b>Corrected</b><br><b>Item Total</b><br><b>Correlation</b> | Nilai R<br><b>Tabel</b> | Ket.  | <b>Cronbach</b><br><b>Alpha</b> | Ket.     |
|------------------------|-----------------|-------------------------------------------------------------|-------------------------|-------|---------------------------------|----------|
| 1                      | Y.1             | 0,542                                                       | 0,3673                  | Valid |                                 |          |
| 2                      | Y.2             | 0,468                                                       | 0,3673                  | Valid |                                 |          |
| 3                      | Y.3             | 0,722                                                       | 0,3673                  | Valid |                                 |          |
| $\overline{4}$         | Y.4             | 0,586                                                       | 0,3673                  | Valid |                                 |          |
| 5                      | Y.5             | 0,514                                                       | 0,3673                  | Valid |                                 |          |
| 6                      | Y.6             | 0,542                                                       | 0,3673                  | Valid |                                 |          |
| 7                      | Y.7             | 0,564                                                       | 0,3673                  | Valid |                                 |          |
| 8                      | Y.8             | 0,522                                                       | 0,3673                  | Valid | 0,900                           | Reliabel |
| 9                      | Y.9             | 0,638                                                       | 0,3673                  | Valid |                                 |          |
| 10                     | Y.10            | 0,818                                                       | 0,3673                  | Valid |                                 |          |
| 11                     | Y.11            | 0,724                                                       | 0,3673                  | Valid |                                 |          |
| 12                     | Y.12            | 0,681                                                       | 0,3673                  | Valid |                                 |          |
| 13                     | Y.13            | 0,744                                                       | 0,3673                  | Valid |                                 |          |
| 14                     | Y.14            | 0,870                                                       | 0,3673                  | Valid |                                 |          |
| 15                     | Y.15            | 0,700                                                       | 0,3673                  | Valid |                                 |          |

Tabel 3.8 diatas dapat diketahui bahwa dengan nilai R tabel 0,396 maka didapatkan bahwa semua item valid. Adapun nilai *Cronbach Alpha*  adalah 0,900 maka hasilnya adalah reliabel.

#### **2. Uji Persyaratan Analisis**

Untuk mengidentifikasi pemenuhan asumsi klasik, maka penelitian ini dilakukan uji asumsi klasik yang terdiri atas: uji normalitas, uji multikolinieritas, uji heteroskedasitas, dan uji autokorelasi.

- a. *Uji Normalitas*, uji ini bertujuan untuk mengetahui apakah data berdistribusi normal. Data dianggap berdistribusi normal apabila nilai rasio *skewness* dan rasio *kurtosis* berada diantara −2 sampai dengan 2. Pada program SPSS 26 data berdistribusi normal diidentifikasi dari gambar histogram dengan grafik normal dan gambar *P-Plot* data mengikuti garis normal, *peacked* atau *non peacked*, maka distribusi data model regresi tersebut dapat dikatakan normal. Selain itu, dalam penelitian ini juga menggunakan metode *Kolmogorov-Smirnov* sebagai metode alternatif untuk dapat meyakinkan hasil analisa gambar yang dihasilkan oleh histogram dan *P-Plot*.
- b. *Uji Multikolinieritas*, uji ini digunakan untuk melihat apakah antar variabel bebas menunjukkan korelasi yang kuat dalam sebuah model regresi berganda. Uji ini dapat dilihat pada *tolerance value* atau *variance inflation factor* (VIF) yang diperoleh dengan menggunakan rumus  $VIF = \frac{1}{100}$  dengan batas *tolerance value* 0,10 atau nilai VIF sama dengan 10. Jika  $VIF > 10$  dan *tolerance value*  $< 0.10$  maka terjadi multikolinieritas yang tinggi antar variabel bebas. Jika  $VIF < 10$  dan  $tolerance value > 0.10$ , maka dapat diartikan tidak terjadi

multikolinieritas pada penelitian ini. Regresi yang baik apabila memiliki nilai VIF sekitar 1 dan memiliki *tolerance value*-nya mendekati 1.

c. *Uji Heteroskedastisitas*, uji ini dilakukan untuk melihat apakah terdapat ketidaksamaan varians dari residu pengamatan yang satu ke residu pengamatan yang lain. Jika timbul ketidaksamaan maka disebut dengan heteroskedastisitas. Model regresi yang memenuhi syarat dalam uji ini haruslah terdapat kesamaan varians dari residual pengamatan yang satu ke pengamatan yang lain atau disebut dengan homoskedastisitas. Dengan kata lain, regresi yang baik seharusnya tidak terjadi heteroskedastisitas. Dalam penelitian ini, uji heteroskedastisitas menggunakan metode *Scatter Plot*. Metode *Scatter Plot* dilakukan dengan cara mendiagnosa diagram residual plot. Residual plot dibandingkan dengan hasil prediksi. Untuk ini, jika titik-titik sebar membentuk pola tertentu dan teratur bergelombang, melebar, kemudian menyempit, maka mengindikasikan telah terjadi Heteroskedastisitas. Jika tidak ada pola yang jelas, serta titiktitik menyebar di atas dan di bawah nol pada sumbu Y, maka tidak tejadi gejala heteroskedastisitas. Alternatif metode yang dapat digunakan untuk lebih meyakinkan dapat menggunakan metode *Glejser*.

#### **3. Analisis Univariat (Persentase & Nilai Mean)**

Acuan dalam menentukan kategori untuk mengetahui persentase nilai sejauhmana dari tiap-tiap variabel baik itu X1, X2, X3, dan Y yang diperoleh dari hasil survey lapangan pada penelitian ini yaitu menggunakan ketentuan skala interval. Kategori dengan menggunakan skala interval bertujuan untuk membedakan data berdasarkan jarak dari tiap nilai persentase.<sup>8</sup> Berikut ini ditampilkan tabel kategori dengan penggunaan skala interval:

| Nilai Persentase Variabel | Kategori    |
|---------------------------|-------------|
| $0\% - 24,99\%$           | Kurang Baik |
| 25,00% - 49,99%           | Cukup Baik  |
| 50,00% - 74,99%           | Baik        |
| 75,00% - 100%             | Sangat Baik |

**Tabel 3.9 Tabel Kategori dengan Skala Interval**

Ketentuan kategori persentase nilai masing-masing interpretasi untuk tiap-tiap variabel yang diadopsi dari tabel kategori dengan skala interval dipaparkan pada table-tabel berikut ini.

**3.10 Ketentuan Kategori Persentase Nilai Variabel X1 Kepemimpinan Transformasional**

| Nilai Persentase Variabel | Kategori    |
|---------------------------|-------------|
| $0\% - 24,99\%$           | Kurang Baik |
| 25,00% - 49,99%           | Cukup Baik  |
| 50,00% - 74,99%           | Baik        |
| 75,00% - 100%             | Sangat Baik |

# **3.11 Ketentuan Kategori Persentase Nilai Variabel X2 Keterampilan Manajerial Kepala Madrasah**

<sup>8</sup>Nuryadi, dkk. *Dasar-Dasar Statistik Penelitian.* (Yogyakarta: Sibuku Media, 2017) : 7

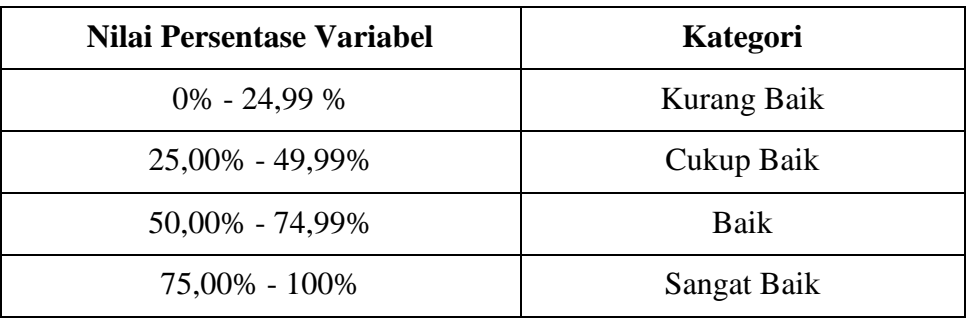

# **3.12 Ketentuan Kategori Persentase Nilai Variabel X3 Beban Kerja Guru**

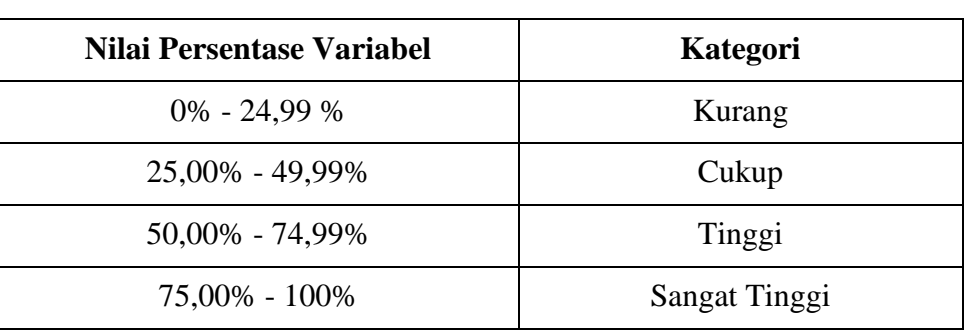

# **3.13 Ketentuan Kategori Persentase Nilai Variabel Y Kinerja Guru**

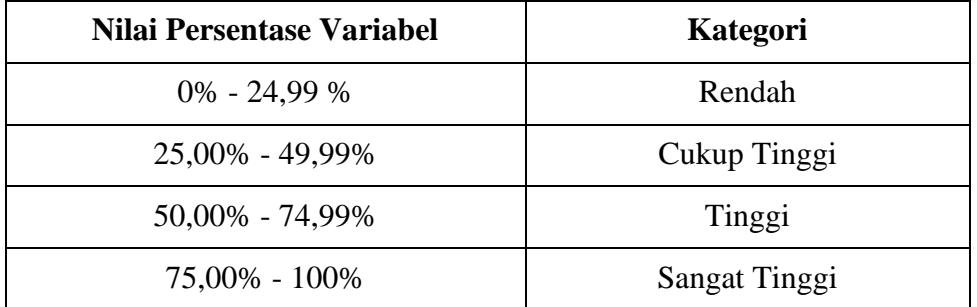

# **4. Analisis Bivariat dan Multivariat melalui Uji Hipotesis dengan Regresi Berganda**

Dalam penelitian ini, pengujian hipotesis menggunakan analisis regresi berganda dan analisis jalur dengan bantuan perangkat lunak IBM SPSS 26. Analisis regresi berganda dan analisis jalur dalam penelitian ini digunakan untuk menjawab beberapa pertanyaan berikut:

- a. Apakah terdapat pengaruh positif variabel bebas terhadap variabel terikatnya?
- b. Berapa persen pengaruh variabel bebas terhadap variabel terikatnya?
- c. Jika variabel bebas naik satu satuan, berapa besar kenaikan variabel terikatnya?

Untuk menjawab pertanyaan pada poin a dapat menggunakan analisis regresi berganda ataupun analisis jalur, untuk menjawab pertanyaan pada poin b digunakan analisis jalur, sedangkan pertanyaan pada poin c digunakan analisis regresi berganda. Adapun persamaan analisis regresi berganda dirumuskan sebagai berikut.

$$
Y = a + b_1 X_1 + b_2 X_2 + b_3 X_3
$$

 $Y =$  Kinerja Guru

- $X_1$  = Kepemimpinan Transformasional
- $X_2$  = keterampilan manajerial kepala madrasah
- $X_3$  = Beban Kerja Guru
- $a =$ konstansa regresi

 $b_1b_2b_3b_4$  = koefisien regresi dari  $X_1$ ,  $X_2$ ,  $X_3$ ,  $X_4$ 

Sedangkan analisis jalur menggunakan pemodelan antar variabel bebas dengan variabel terikatnya yang disajikan dalma bentuk diagram bagan. Dalam pengujian analisis regresi berganda menggunakan uji F dan uji-t.

Lebih lanjut, uji F digunakan untuk menguji signifikansi pengaruh ke tiga variabel bebas terhadap variabel terikatnya secara simultan dengan tingkat signifikansi 5% (0,05). Terdapat dua cara sebagai dasar pengambilan keputusan untuk uji F, yaitu membandingkan nilai signifikansi atau nilai *probability output* ANOVA dan membandingkan nilai F hitung dengan F tabel. Untuk menentukan nilai F tabel dapat menggunakan rumus F tabel = F (k; n-k), dengan k adalah jumlah variabel bebas dan n adalah banyaknya sampel penelitian.

- a. Berdasarkan nilai signifikansi dari *output* ANOVA, pengambilan keputusan didasarkan pada:
	- 1) Jika nilai signifikansi kurang dari 0,05 maka hipotesis diterima. Artinya kemampuan manajerial kepala madrasah, kompensasi, penempatan dan lingkungan kerja berpengaruh secara simultan terhadap Kepuasan Kerja guru.
	- 2) Jika nilai signifikansi lebih dari 0,05 maka hipotesis ditolak. Artinya kemampuan manajerial kepala madrasah, kompensasi, penempatan dan lingkungan kerja tidak berpengaruh secara simultan terhadap Kepusan Kerja guru.
- b. Berdasarkan perbandingan nilai F hitung dan F tabel, pengambilan keputusan didasarkan pada:
	- 1) Jika nilai F hitung lebih besar dari F tabel, maka hipotesis diterima. Artinya kemampuan manajerial kepala madrasah, kompensasi,

penempatan dan lingkungan kerja berpengaruh secara simultan terhadap kepuasan kerja guru.

2) Jika nilai F hitung lebih kecil dari F tabel, maka hipotesis ditolak. Artinya kemampuan manajerial kepala madrasah, kompensasi, penempatan dan lingkungan kerja tidak berpengaruh secara simultan terhadap Kepuasan Kerja guru.

Sedangkan uji-t digunakan untuk menguji signifikansi pengaruh masing-masing variabel bebas terhadap variabel terikatnya secara parsial dengan tingkat signifikansi 5% (0,05). Sama halnya dengan uji F, uji-t juga terdapat dua cara sebagai dasar pengambilan keputusan, yaitu membandingkan nilai signifikansi atau nilai *probability output coefficients<sup>a</sup>* dan membandingkan nilai t hitung dengan t tabel. Untuk menentukan nilai t tabel dapat menggunakan rumus t tabel = t  $\left(\frac{a}{2}\right)$  $\frac{a}{2}$ ;  $n - k - 1$ ), dengan  $\alpha$ sebagai tingkat signifikansi, yaitu 0,05; n adalah banyaknya sampel; dan k adalah jumlah variabel bebas. Adapun uji t digunakan sebagai berikut:

- a. Berdasarkan nilai signifikansi dari *output coefficients<sup>a</sup>* , pengambilan keputusan didasarkan pada:
	- 1) Jika nilai signifikansi kurang dari 0,05 maka hipotesis diterima. Artinya kemampuan manajerial kepala madrasah, kompensasi, penempatan dan lingkungan kerja berpengaruh secara parsial terhadap Kepuasan Kerja guru.
	- 2) Jika nilai signifikansi lebih dari 0,05 maka hipotesis ditolak. Artinya kemampuan manajerial kepala madrasah, kompensasi, penempatan

dan lingkungan kerja tidak berpengaruh secara parsial terhadap kepuasan kerja guru.

- b. Berdasarkan perbandingan nilai t hitung dan t tabel, pengambilan keputusan didasarkan pada:
	- 1) Jika nilai t hitung lebih besar dari t tabel, maka hipotesis diterima. Artinya kemampuan manajerial kepala madrasah, kompensasi, penempatan dan lingkungan kerja berpengaruh secara parsial terhadap Kepuasan Kerja guru.
	- 2) Jika nilai t hitung lebih kecil dari t tabel, maka hipotesis ditolak. Artinya kemampuan manajerial kepala madrasah, kompensasi, penempatan dan lingkungan kerja tidak berpengaruh secara parsial terhadap Kepuasan Kerja guru.